# **North American Animal Disease SpreadModel**

### **Disease Characteristics**

Barbara Corso, DVM, MS, Dipl ACVPM Epidemiologist, USDA, Animal and Plant Health Inspection Service, Veterinary Services Centers for Epidemiology and Animal Health

### Uses slides from presentations by:

- Mark A. Schoenbaum
- Neil Harvey
- Francisco Zagmutt Vergara
- Additional material from
	- Neil Harvey, Aaron Reeves
	- Other colleagues
- As well as my own

## **Disease Characteristics**

- What are disease characteristics in NAADSM?
- How does NAADSM use them?
- What are the input parameters?
- Example
- Concerns

## **What are disease characteristics?**

- States of disease progression in which a unit (herd or flock) may exist
- Disease states in NAADSM:
	- Latent,
	- Infectious Subclinical,
	- Infectious Clinical,
	- Immune,
	- Vaccine Immune
- User-developed probability density functions entered that describe the duration of each state on a UNIT basis (not an animal!)
- Within-herd spread adjustment optional

## **Basics of disease states**

- Each unit has a state
- 3 actions can change states:
	- Infect
	- Vaccinate
	- Destroy
- Infection and vaccination set in motion a "natural progression" through states

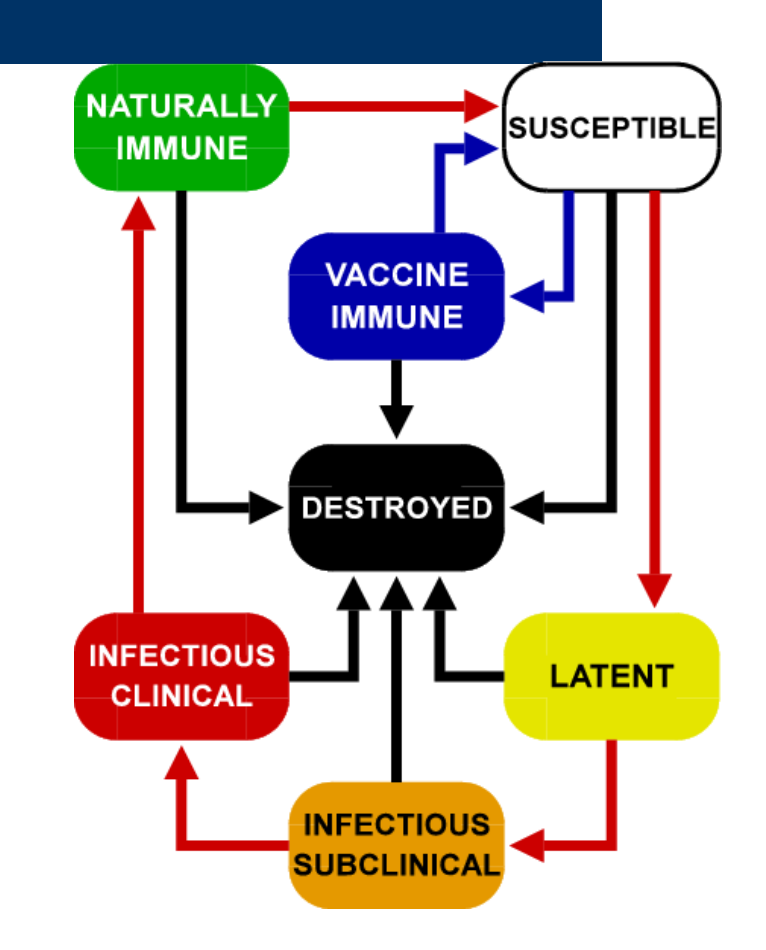

## **Discussed later…**

- Vaccine immunity characteristics entered in another area
	- when vaccination is set up
- Destruction entered elsewhere too
- Not disease characteristics

## **Progression of an infection**

Parameter-specified time intervals fitting into infection cycle

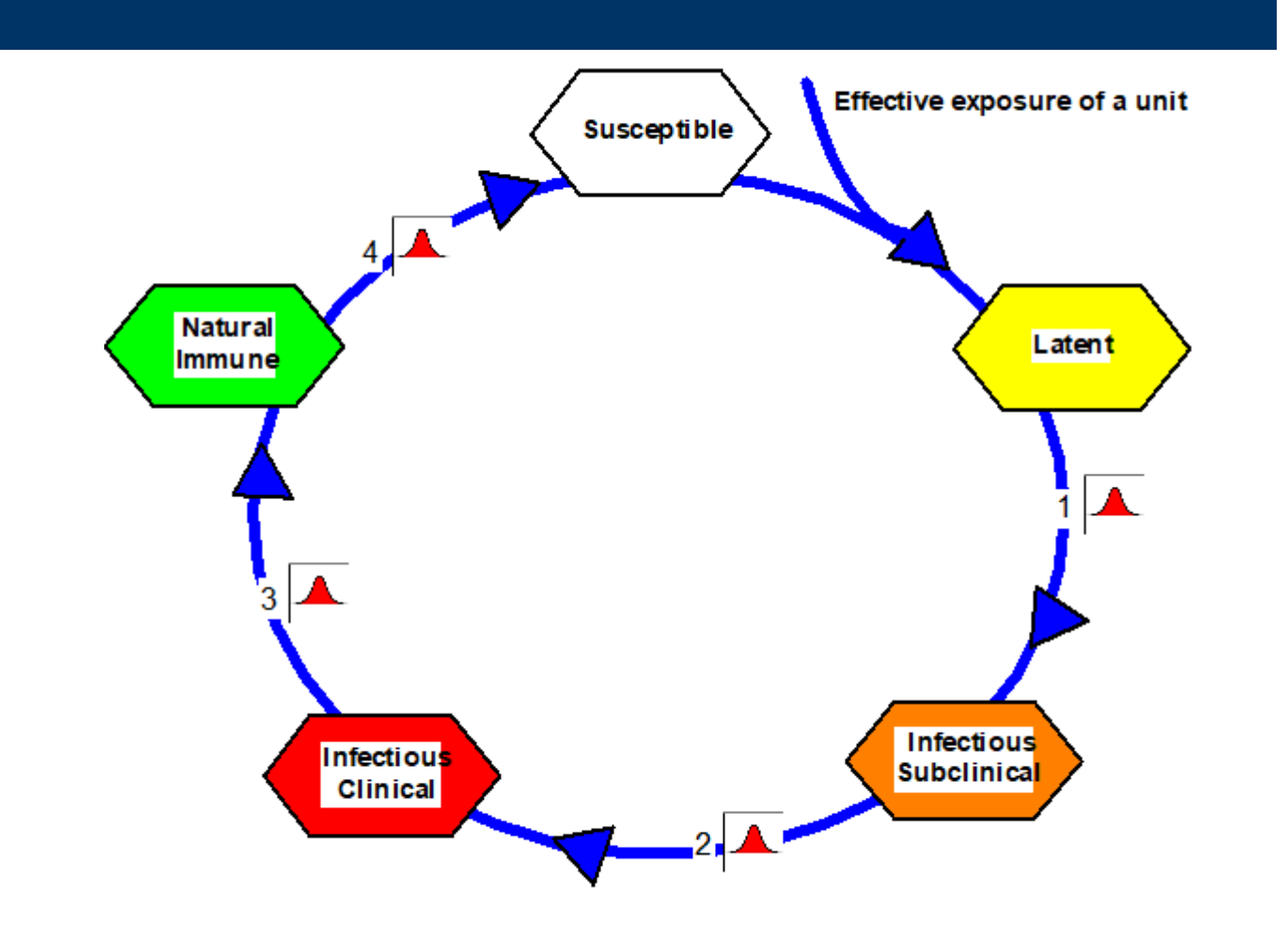

## **With-in unit prevalence**

- An optional add-on to disease states
- Affects disease transmission

### **How does NAADSM use disease characteristics?**

- Controls who can get infected, and how
- Controls who can spread infection, and how
- Affects how infection can be spread
- Affects when detection can occur
- Susceptible herds can be infected via any route
- Immune and Vaccine Immune herds cannot spread infection or be infected by other herds

### **How does NAADSM use disease characteristics?**

- Transmission via direct contact can occur if infected unit is Latent, Infectious Subclinical or Infectious Clinical
- Transmission of disease via indirect contact can occur if infected unit is either Infectious Subclinical or Infectious Clinical
- Transmission via airborne dispersion can occur when infected unit is Infectious Subclinical or Infectious Clinical

### **How does NAADSM use disease characteristics?**

• Detection occurs ONLY when unit is Infectious Clinical

## **Disease Parameters:**

- 1. Latent period (days)  $\overline{\blacktriangle}$
- 2. Infectious subclinical period (days)  $\blacktriangle$
- 3. Infectious clinical period (days)  $\blacktriangleright$
- 4. Natural immune period (days)  $\overline{\blacktriangle}$
- 5. Prevalence  $(0-1)$  vs. Time

- \* **A** Indicates a probability function
- \*  $\sqrt{\phantom{a}}$  Indicates a relationship (x-y) chart

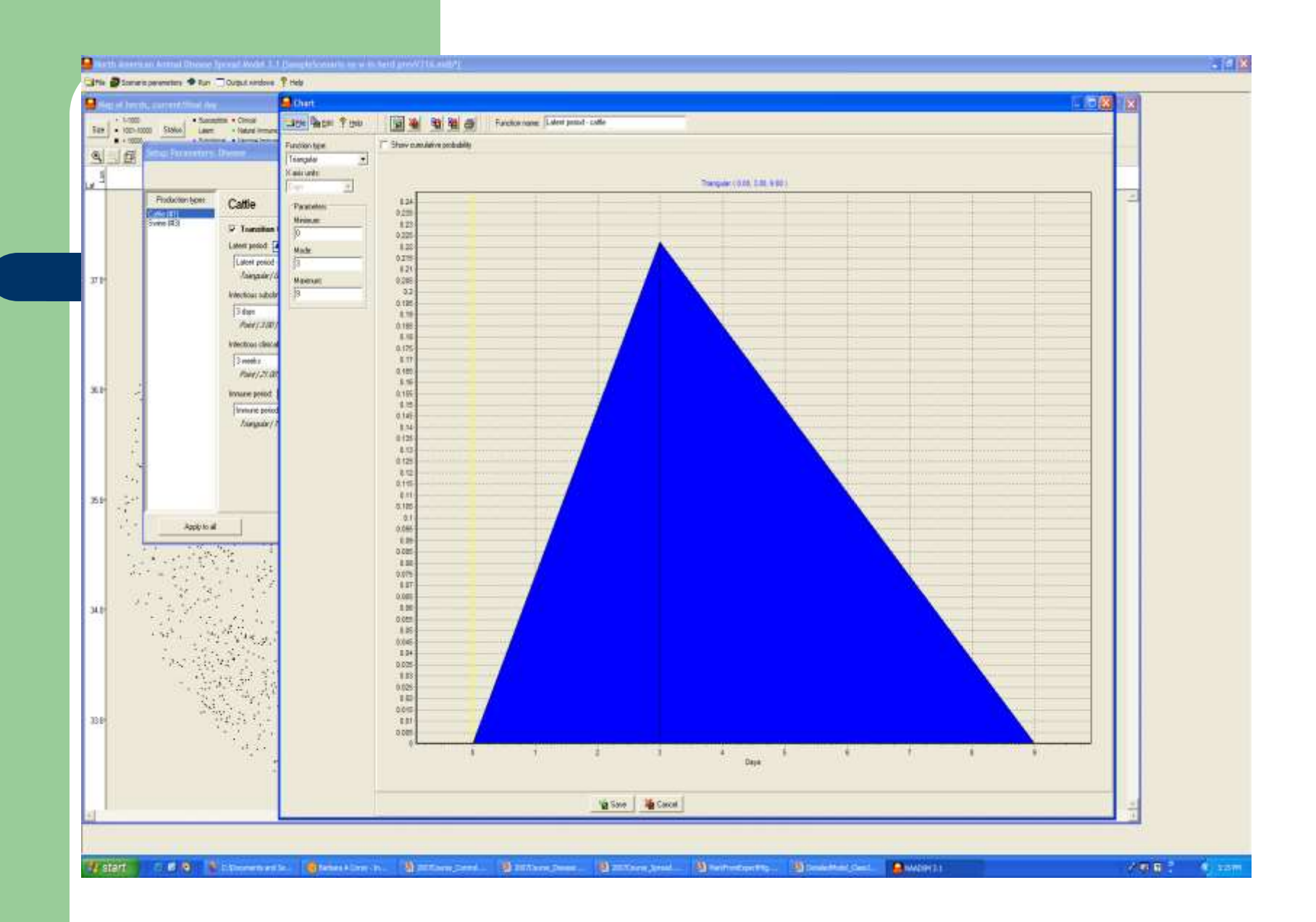

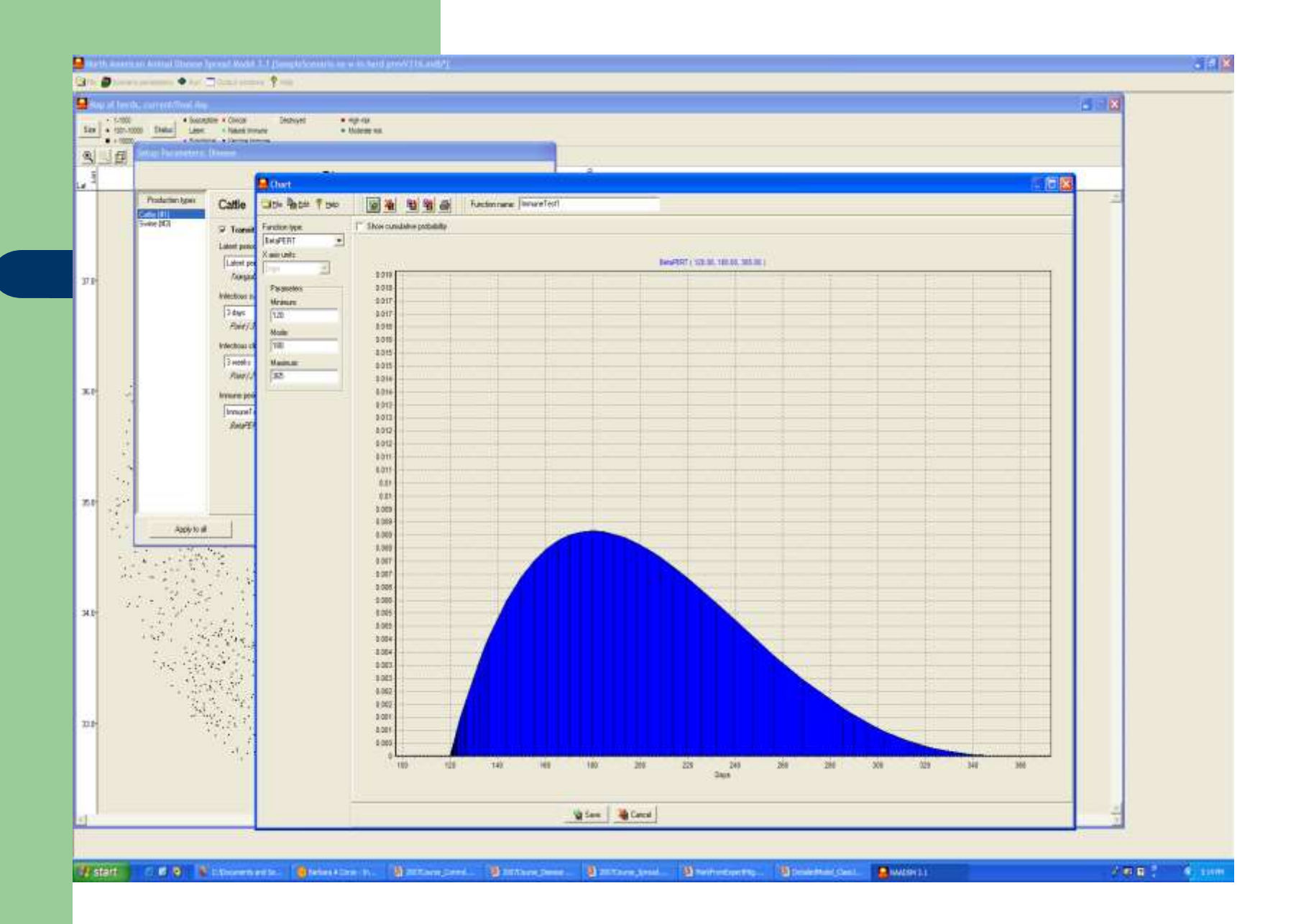

#### With knowing bond theme to an work 13 (length countries of the active of the anti-

#### Gille Scenespeanetes + Ran COrput vedex ? Not

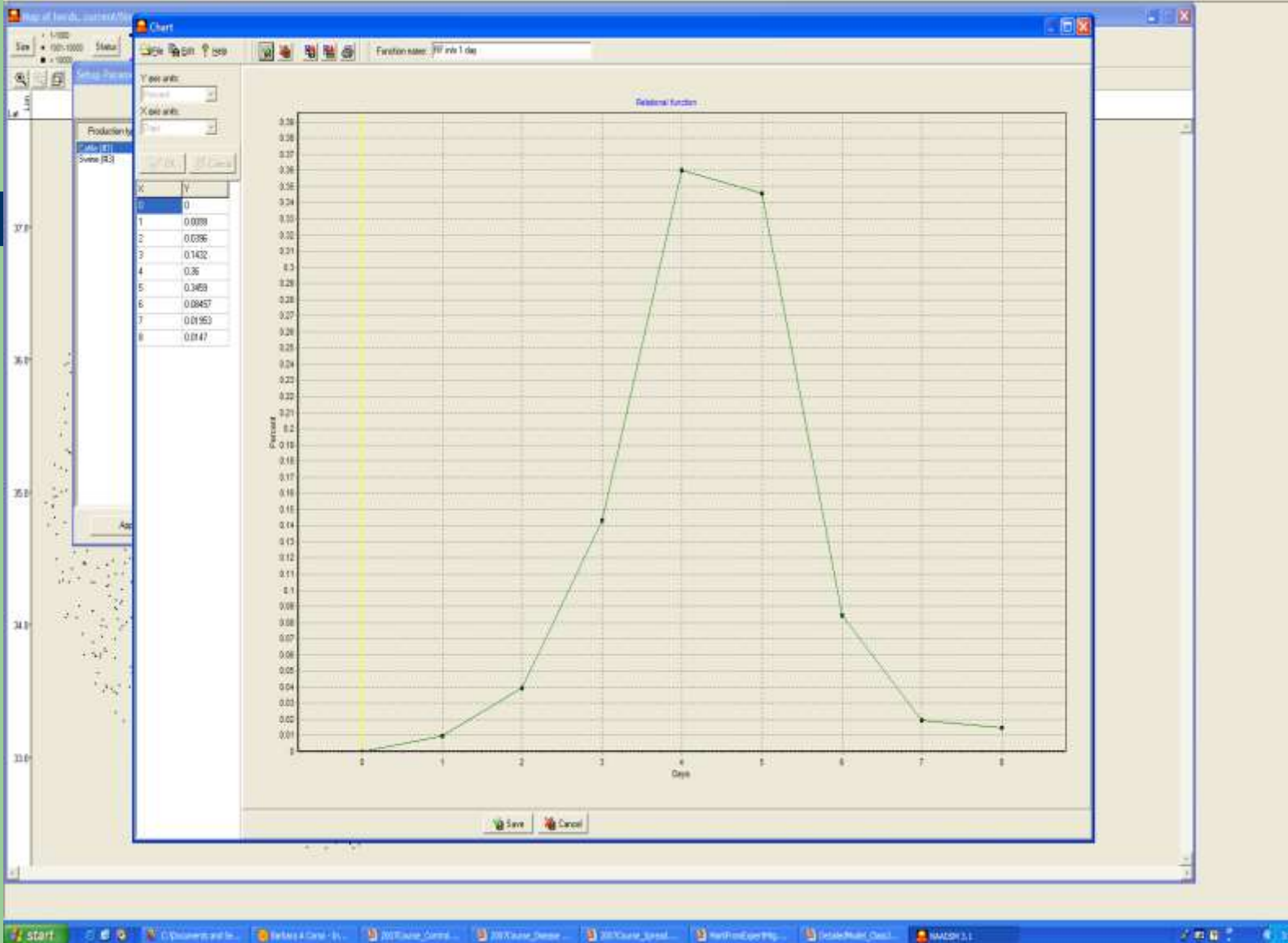

 $-17x$ 

2007 Care

## **How do you enter characteristics?**

- **Setup Parameters: Disease**
- Enter values for each species in the model
- Enter value for each state that exists
- Can enter 0 to skip a state
- Numerous functions allowed: Fixed Value (point), Uniform, Triangular, BetaPERT, **Piecewise**
- Can import piecewise from another package

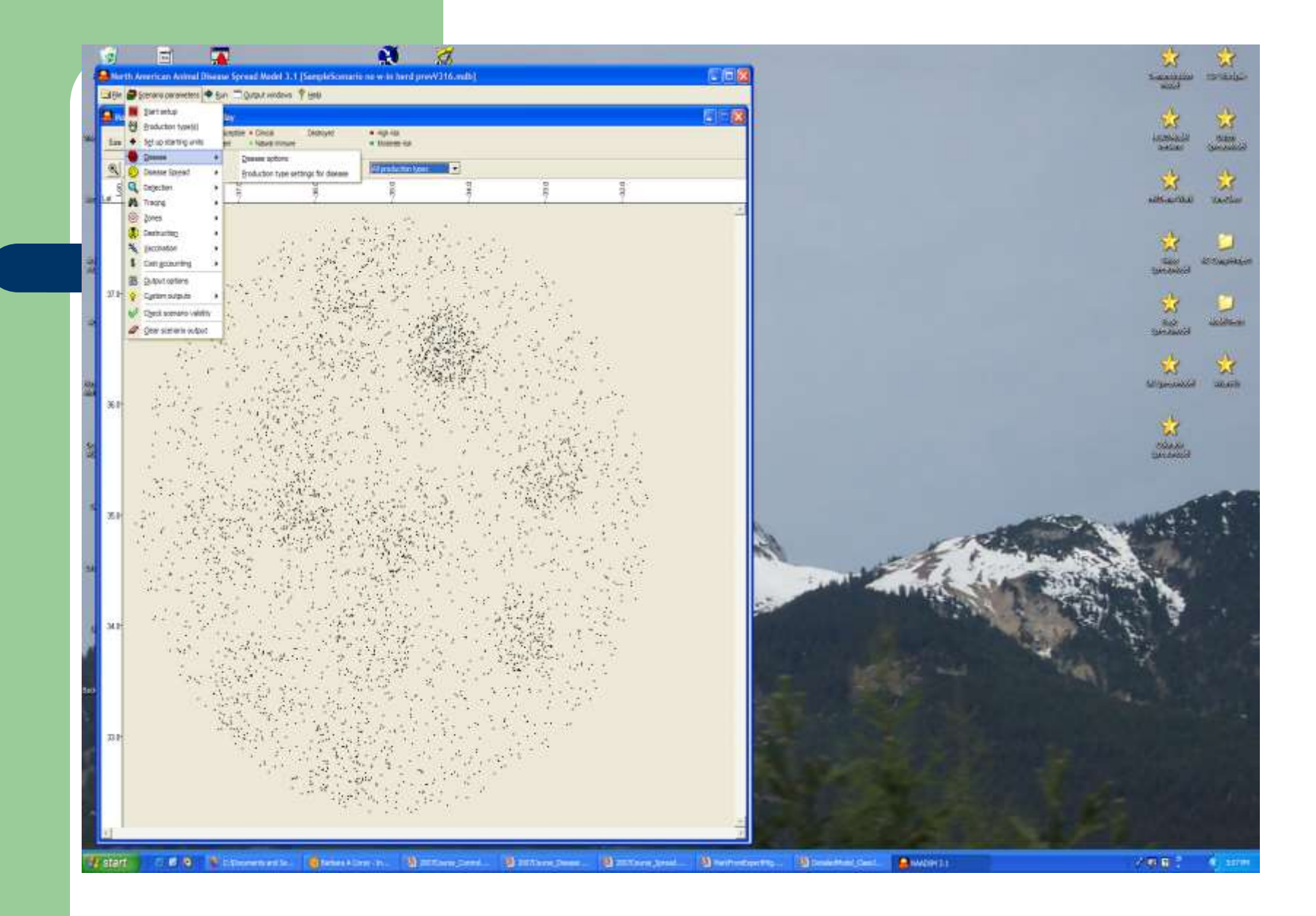

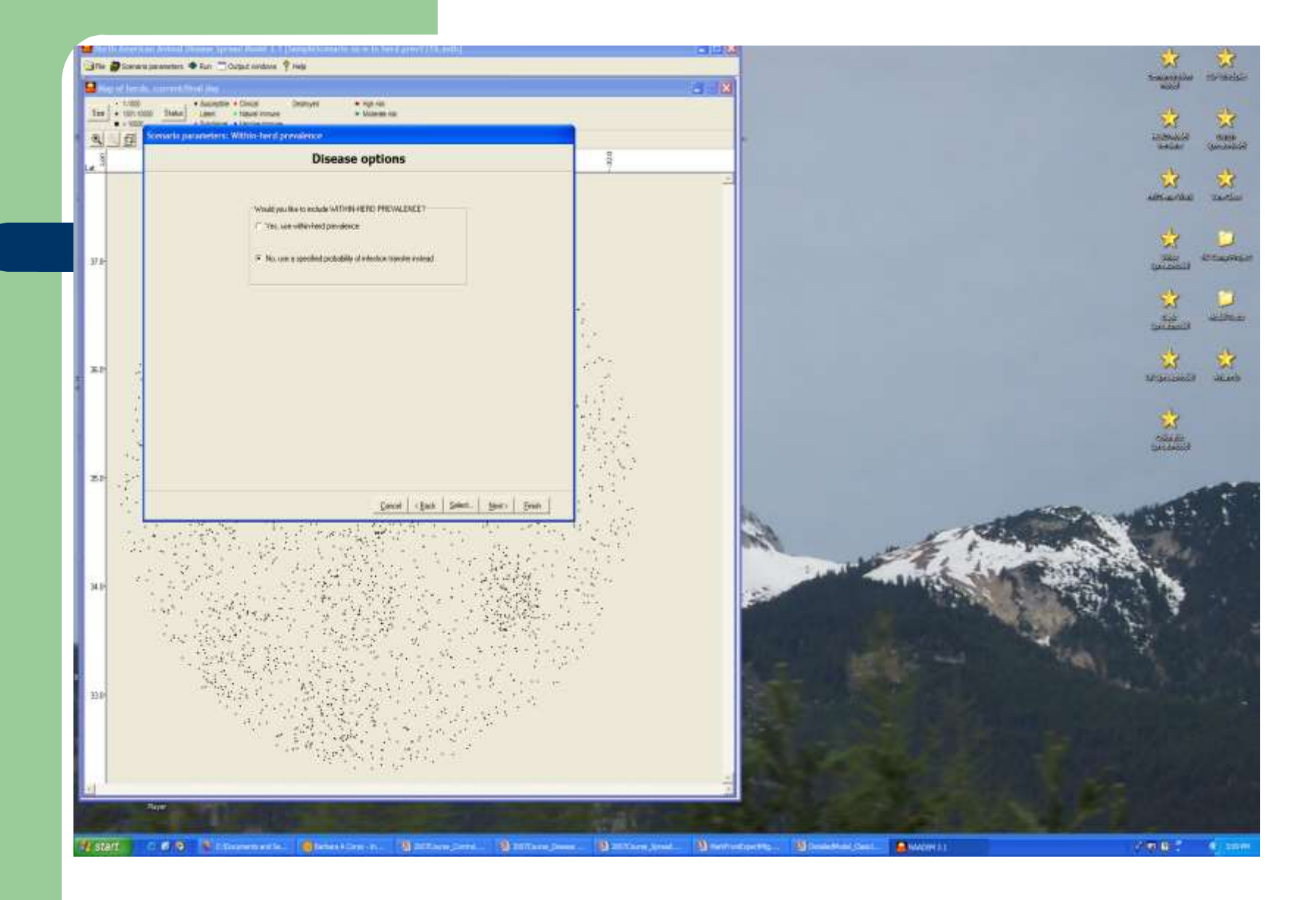

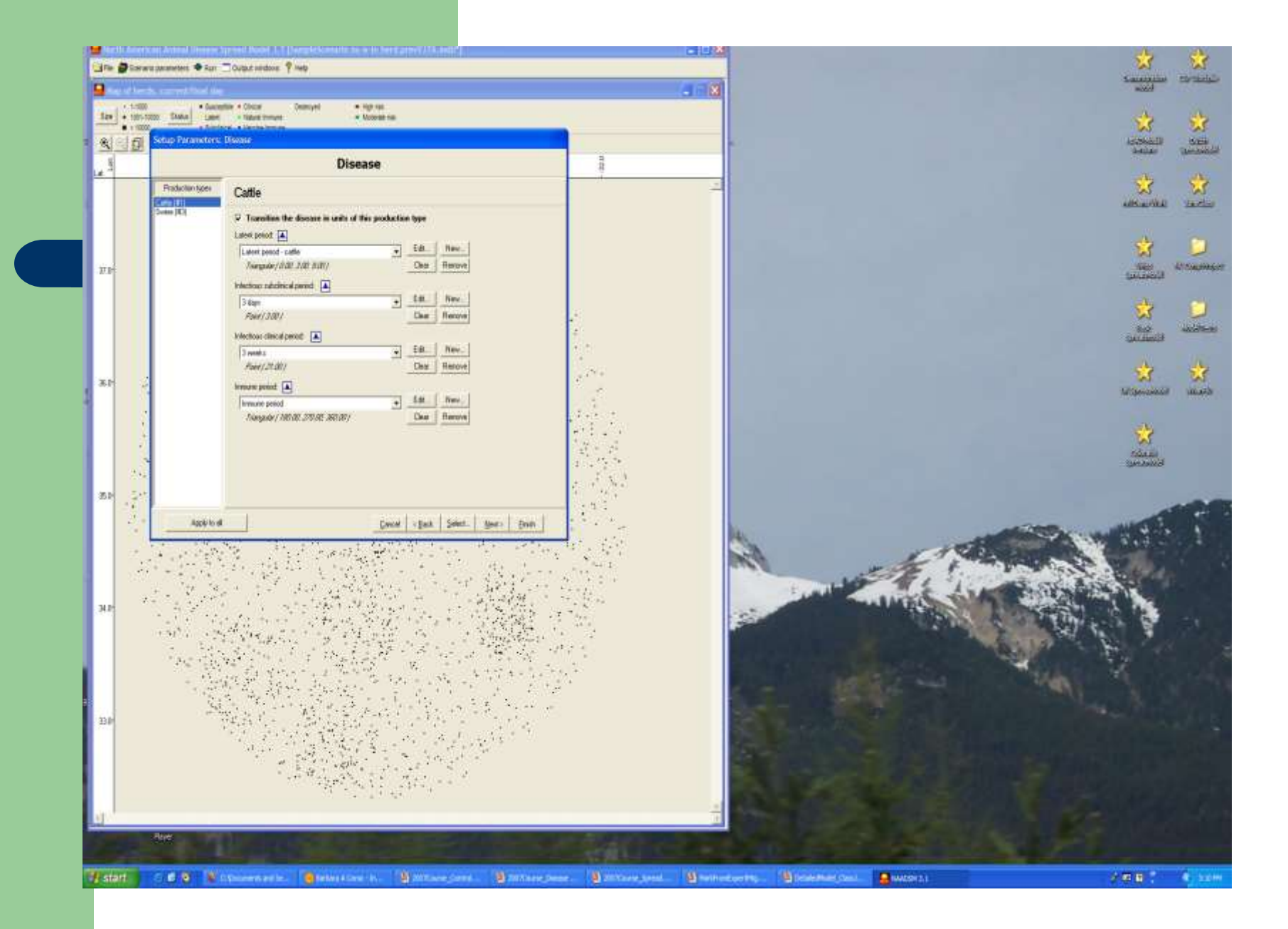

### **Example: Input Disease Characteristic parameters**

• Latent Period = normal  $(3.7, 0.8)$ 

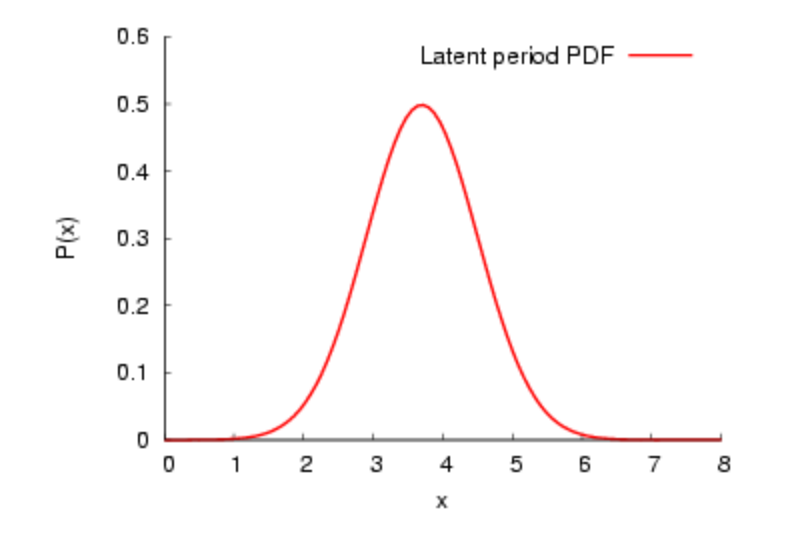

### $\bullet$  Infectious subclinical period = normal (2.6, 1.1)

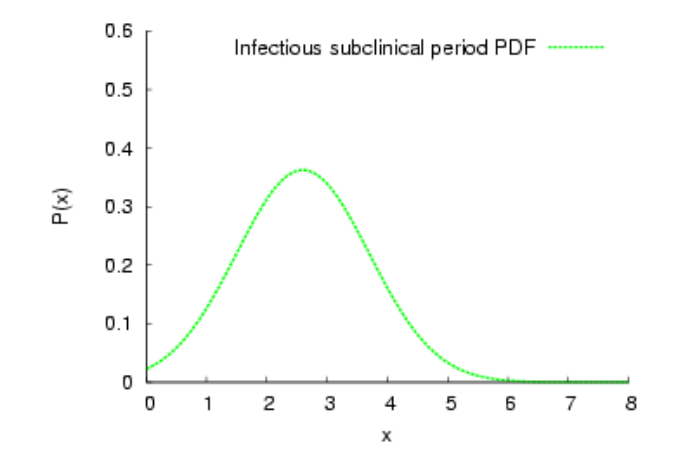

### $\bullet$  Infectious clinical period = Weibull (1.4, 20.2)

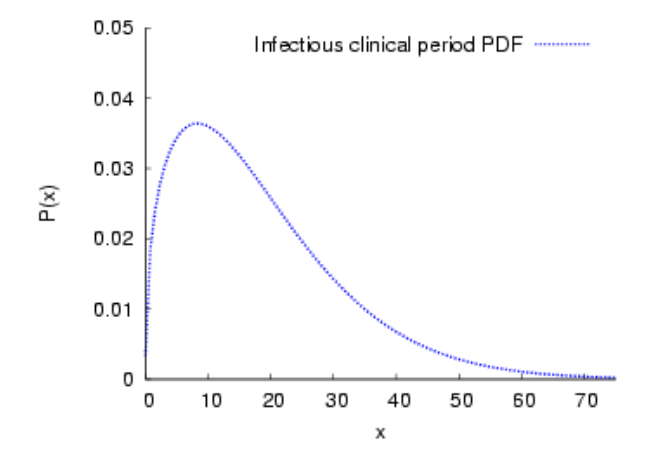

### Three different units become infected

- To determine duration of disease states we sample from our input distributions three times
- Results of three samplings
	- $-$  Latent = 4, Inf SubC = 3, Clin = 31 (38 days total)
	- 5, 1, 15 (21 days total)
	- 3, 1, 63 (67 days total)
- Without the within-unit option, NAADSM assumes that the entire premises is in the determined state for that period of time
- How does within unit prevalence adjustment change that?
- Combination of state information and the within-unit curve

## **Sample within-unit curve**

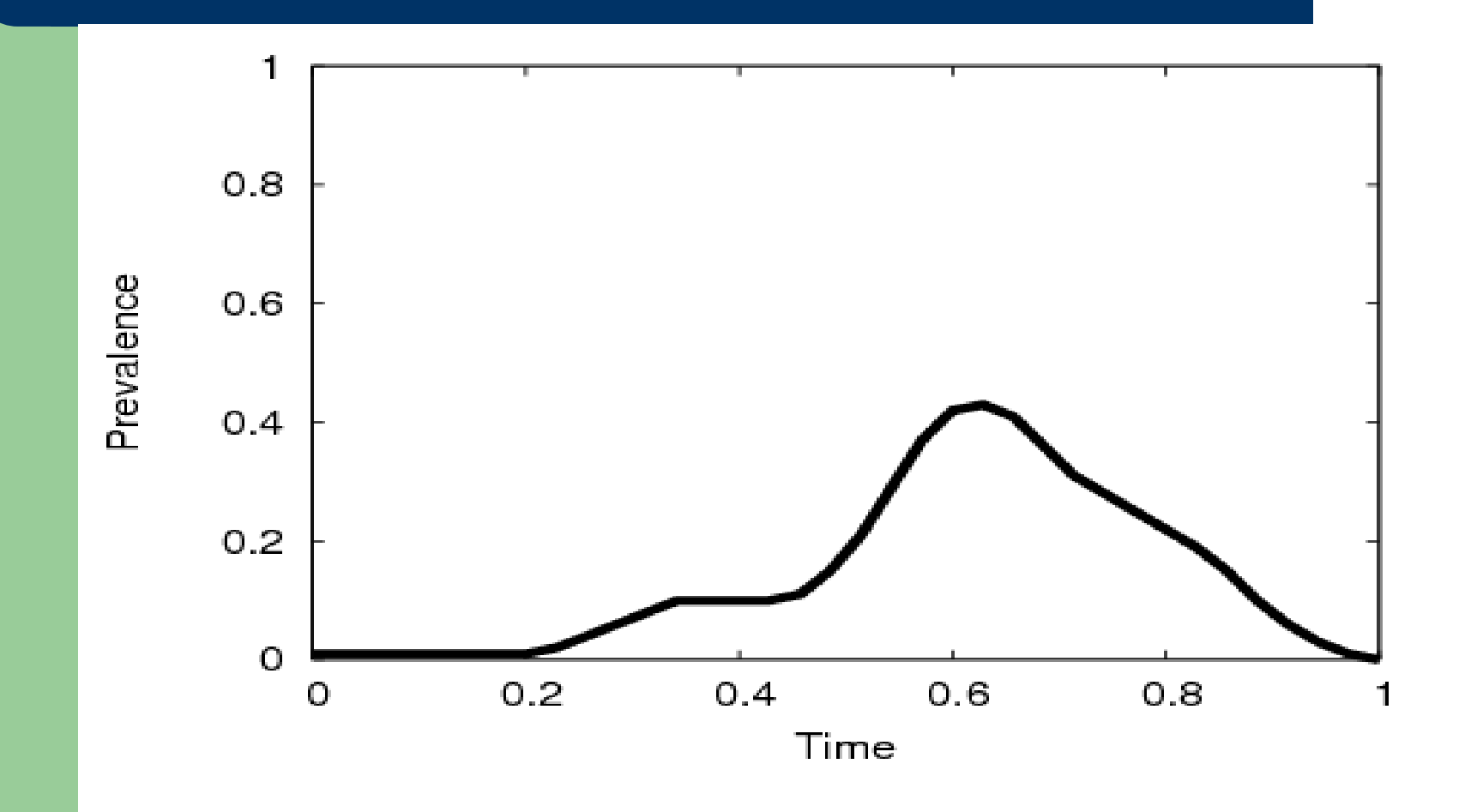

### **For unit with 38 day "sick" period (4, 3, 31)**

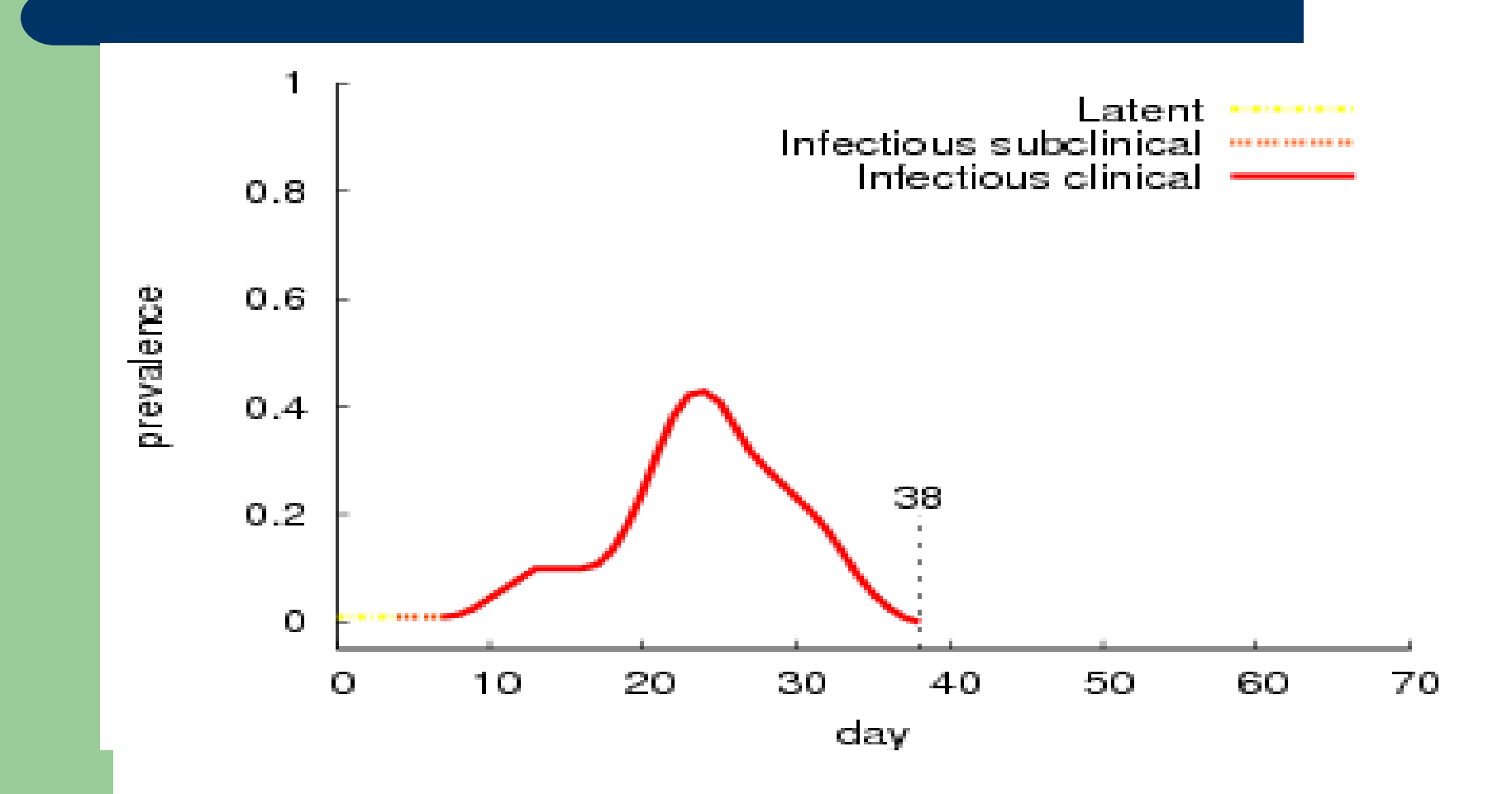

### For unit with 21 day period  $(5, 1, 15)$

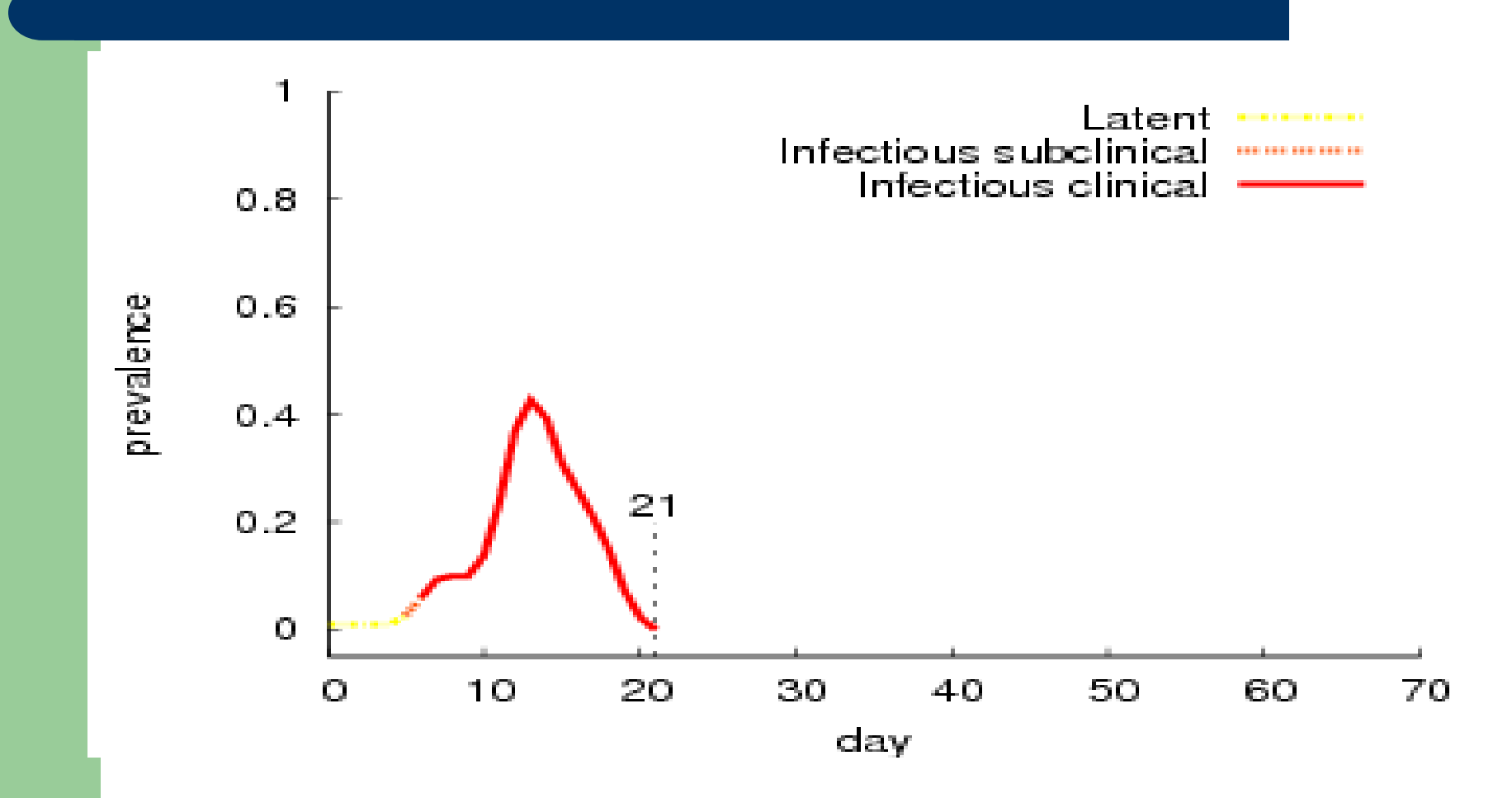

### For unit with 67 day period  $(3, 1, 63)$

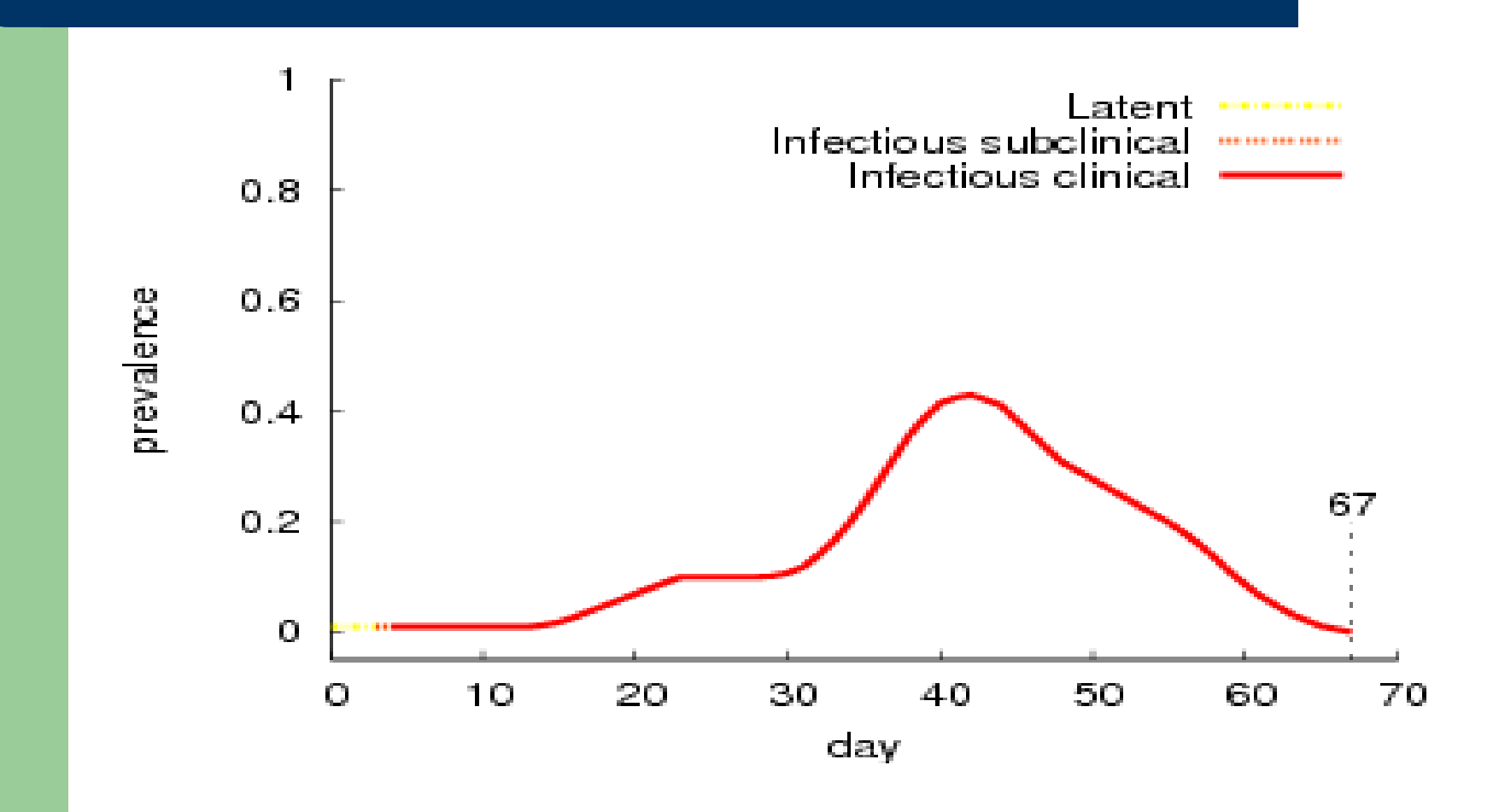

## **Concerns**

- How do you decide what the input parameters should be?
- Interactions in the model

## **Questions?**

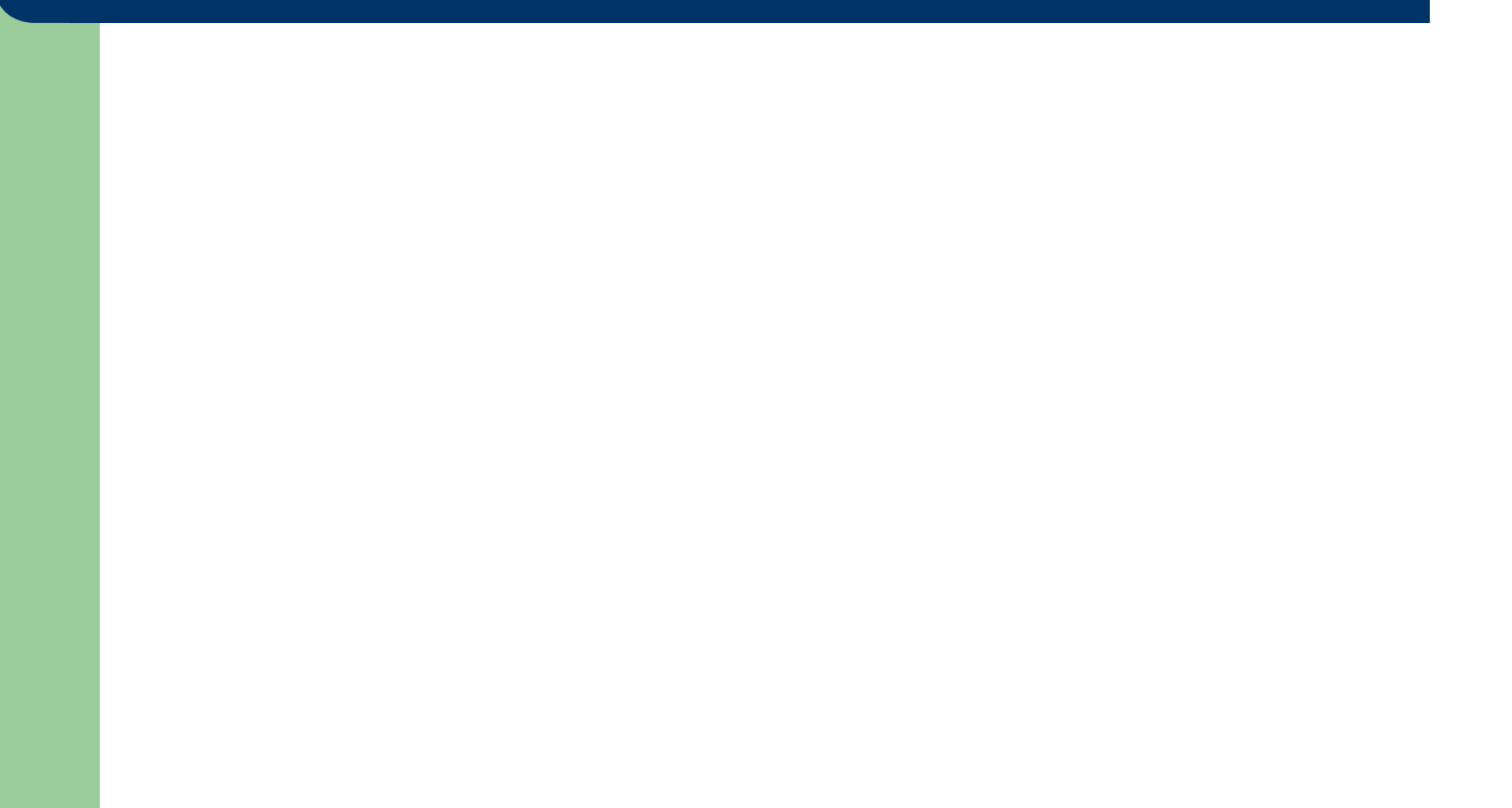